# **Autodesk AutoCAD Crack Descargar**

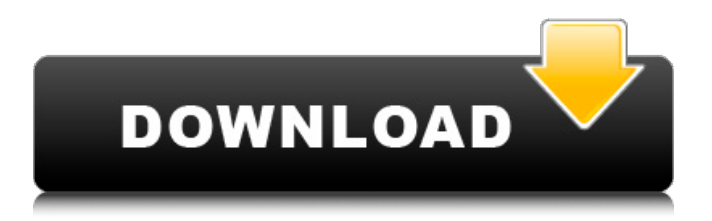

# **AutoCAD Crack+**

RELACIONADO: Vea todos los tutoriales de AutoCAD aquí. En este tutorial, aprenderá a usar el software CAD de Autodesk para crear dibujos y modelos en 2D y 3D en AutoCAD. Comience su viaje para aprender AutoCAD a través de este Tutorial CAD de Autodesk: Introducción. En este tutorial, aprenderá sobre En este tutorial, aprenderá los conceptos básicos del programa AutoCAD. Comenzará explorando la interfaz de la aplicación, que lo ayudará a familiarizarse con las diversas herramientas y características del programa. Creará un dibujo 2D rápido y explorará las barras de herramientas y los menús. Luego, creará y animará un modelo 3D simple y aprenderá sobre las diversas vistas disponibles cuando trabaje en el programa. Finalmente, aprenderá cómo guardar su trabajo. Si está buscando el tutorial de AutoCAD que cubre todo desde el principio, consulte el Tutorial de AutoCAD para principiantes. Es una introducción completa a todo el programa y le presenta los diversos conceptos y objetos del programa. También aprenderá a trabajar con los comandos, que usará a lo largo del tutorial. curso de autocad - AutoCAD 2018 es un programa de dibujo en 2D con algunas funciones adicionales para objetos en 3D. Es una herramienta CAD de nivel profesional utilizada por ingenieros, arquitectos y otros profesionales. Autodesk afirma que cada año se crean y editan más de 100 millones de dibujos con AutoCAD. Está disponible tanto para Windows como para macOS. El siguiente tutorial lo guiará a través de los conceptos básicos de la versión 2018 de Autodesk CAD. Le presentará la barra de menú, las capas, los marcos y otras herramientas básicas de dibujo. Creará un dibujo rápido, luego explorará las distintas capas y marcos. Si está buscando el mejor tutorial de Autodesk AutoCAD en 2018, consulte la guía completa para principiantes de AutoCAD. Es un excelente recurso para aprender AutoCAD desde el principio.Este tutorial explica los conceptos básicos del programa, sus características y cómo trabajar con comandos y herramientas. Le mostrará cómo abrir y cerrar archivos y cómo guardar su trabajo. También le presentará la barra de menús y las barras de herramientas. curso de autocad -

# **AutoCAD [marzo-2022]**

Aplicaciones AutoCAD admite las siguientes aplicaciones para la creación de dibujos. Todos estos programas están disponibles para su descarga desde el Centro de aplicaciones de Autodesk. Están: autocad AutoCAD LT Arquitectura autocad AutoCAD eléctrico Mapa 3D de AutoCAD Modelos 3D de AutoCAD AutoCAD Civil 3D Arquitectura Autocad Autocad Electricidad Autocad Mapa 3D Autocad Civil 3D Gráficas Autocad Otras aplicaciones para la creación de dibujos, como A2DWFS, que se utiliza para crear funciones de dibujos en 2D, son compatibles con otros programas y programas que se basan en AutoCAD. Otras aplicaciones que están disponibles para el público en general incluyen las aplicaciones AutoCAD 360/Autocad 360 Live y el navegador web de la serie AutoCAD 360 para dispositivos móviles, aunque están más orientadas a la creación de archivos de proyecto (guiones) que a dibujos reales. AutoCAD también proporciona una serie de otras aplicaciones que utilizan principalmente los ingenieros, como los gráficos 2D. Otros productos Autodesk también ha ofrecido productos de software, que incluyen: AutoCAD Plant 3D: una aplicación de gestión de activos y diseño de plantas en 3D para la construcción de edificios, fábricas y otras estructuras. AutoCAD Map 3D: una aplicación móvil (teléfono inteligente) para la creación y visualización de mapas. AutoCAD 360°: una aplicación basada en web para crear y ver imágenes de 360° y modelos 3D. AutoCAD Electrical: una herramienta interactiva para el diseño de sistemas eléctricos, sistemas mecánicos y estructuras para viviendas y edificios. AutoCAD Architecture: un programa basado en la web que se utiliza para crear e imprimir diseños arquitectónicos. AutoCAD Map 3D: una aplicación para crear mapas. AutoCAD Graphics: software para gráficos 2D de escritorio. AutoCAD Reverse Engineering – Software para la ingeniería inversa de piezas mecánicas. AutoCAD 360°: software para crear y visualizar imágenes en 3D y 2D. AutoCAD Jigsaw: un servicio que utiliza Internet para

permitir a los usuarios crear dibujos con menos datos de los que es posible en un disco duro local. Este servicio permite compartir datos y también crea una versión del archivo en formato JDF. Autodesk también ha lanzado otras herramientas para crear y visualizar modelos CAD, incluidas las siguientes: Autocad 3D Builder: se utiliza para crear modelos 3D 112fdf883e

#### **AutoCAD Crack+ Clave serial (finales de 2022)**

Seleccione Archivo > Nuevo. En la ventana Nueva, elija Windows > General. Elija el sistema operativo. Elija el tipo de clave de licencia. Introduzca la clave del producto (solo la clave, no el código del producto). Haga clic en Abrir para generar una nueva licencia. 3-2. Paso 3. Validación e instalación de la licencia En Autocad, elija Archivo > Nuevo. En la ventana Nueva, seleccione Windows > Licencias. Elija Archivo de licencia. Elija Licencia de la lista. Haga clic en Editar licencia. En la ventana Configuración de licencias, elija Licencia de la lista. En la ventana Configuración de licencias, cambie el tipo de licencia a OEM. Haga clic en Guardar para guardar sus cambios. Haga clic en Aceptar para salir de la ventana Nueva. En la ventana Configuración de licencias, haga clic en Activar licencia. 3-3. Paso 3.1. Instalación de la licencia En Autocad, seleccione Herramientas > Licencias > Activar licencias. En el Asistente de activación, elija Licencia de la lista. Haga clic en Siguiente. En el Asistente de activación, elija Licencia de la lista. Haga clic en Instalar. Los archivos de licencia se copian en una ubicación donde Autodesk puede encontrarlos. Haga clic en Finalizar. 3-4. Paso 3.2. Configuración de la página de inicio de autocad Se debe reiniciar Autocad para que el cambio surta efecto. Autodesk le recomienda que reinicie Autocad después de instalar o actualizar la licencia. Guarde su trabajo y cierre Autocad antes de reiniciar. Ver también autodesk Autodesk AutoCAD Civil 3D 2007: 3299 dólares estadounidenses (a partir de noviembre de 2006) Autodesk AutoCAD 2009: 4490 USD (a partir de septiembre de 2007) Autodesk AutoCAD 2011: 4984 USD (a partir de agosto de 2008) Autodesk AutoCAD 2012: 5898 USD (a partir de abril de 2010) Autodesk AutoCAD 2013 - US\$6858 (a partir de noviembre de 2012) Autodesk AutoCAD 2014: 9888 USD (a partir de diciembre de 2013) Autodesk AutoCAD 2015: 10 000 USD (a partir de diciembre de 2015) Autodesk Revit: el programa de modelado de información de construcción de Autodesk microsoft windows xp microsoft windows vista microsoft windows 7 microsoft windows 8 Referencias Externo

# **?Que hay de nuevo en?**

Sin cantidad mínima de datos, solo unos pocos clics del mouse. Con Markup Assist, puede enviar solo los bits de datos que necesita, no hay datos que no necesite, ahorrándole tiempo y molestias. Además de importar e importar desde formatos adicionales, puede importar y exportar hacia y desde Microsoft PowerPoint. Con esas adiciones, ahora tiene una solución todo en uno para todo: puede dibujar, revisar, enviar y recibir comentarios sobre su dibujo, todo en un solo lugar. Geocon: Aumente su flujo de trabajo con geomcon. Mueva una vista en 3D, gire o haga zoom en la vista y luego compare instantáneamente sus propiedades con cualquier otra vista, todo sin necesidad de software adicional. Nuevas actualizaciones: Actualizaciones de AutoCAD LT 2020: AutoCAD LT 2020 se volvió a certificar para la versión más reciente de Windows: Windows 7, 8.1, 10 y Server 2016. AutoCAD LT 2020 agrega la capacidad de guardar archivos como una página web. Mejoras en la atención al cliente de Autodesk.com Capacidades de diseño móvil: El sitio web Autodesk.com recientemente rediseñado incluye todas las capacidades de Autodesk.com y está optimizado para todos los dispositivos móviles compatibles. Ya sea que esté en su dispositivo móvil o en una computadora de escritorio en el trabajo o en casa, Autodesk.com aprovecha al máximo la experiencia de movilidad. Autodesk AutoCAD 2018: Autodesk AutoCAD 2018 se actualizó a la versión 2018.3.1. La versión contiene muchas características y funcionalidades nuevas y mejoradas, que incluyen: Rendimiento más rápido con nuevas barras de herramientas para operaciones básicas Nueva apariencia para la herramienta Administrador de UCS y el Centro de diseño Nueva apariencia para la herramienta Bloque asignado Comandos generalizados de movimiento de bloques y escritura cruzada Consistencia mejorada con visualización de bloques dinámicos en UCS Manager Implementaciones de lenguajes de especificación formal en controles de diseño. Nuevos flujos de trabajo: Ahorre tiempo almacenando bloques de uso frecuente en Favoritos. Continúe dibujando el historial y guárdelo todo en Favoritos para su uso

posterior. Navegue fácilmente por su lista de favoritos utilizando los iconos de la barra de herramientas del espacio de trabajo. Nuevas funcionalidades para trabajar con herramientas de modelado 2D y 3D: Ahorre tiempo y recursos transformando componentes de construcción 2D de Autodesk Revit. Ahorre esfuerzo utilizando las familias de Autodesk Revit para crear rápidamente

# **Requisitos del sistema For AutoCAD:**

SO: Windows 10, 8.1, 8, 7, Vista, XP SP2 y posteriores. Otros sistemas operativos pueden funcionar, sin embargo, la compatibilidad y el rendimiento pueden verse reducidos. Procesador: Intel® i5-3570/AMD Phenom II X4 965 o superior Memoria: 2 GB RAM Gráficos: NVIDIA® GTX 760 o AMD Radeon HD 7870 o superior Almacenamiento: 200 MB de espacio disponible Cómo obtener audio sin controlador en juegos clásicos: 1. Instale juegos si tiene el juego.

<https://drogueriaconfia.com/autodesk-autocad-crack-descargar-mas-reciente/>

[http://www.renexus.org/network/upload/files/2022/06/EDCRvqHPigMlxgwOEEnQ\\_21\\_58a16e82e07f60c5767c4ff95](http://www.renexus.org/network/upload/files/2022/06/EDCRvqHPigMlxgwOEEnQ_21_58a16e82e07f60c5767c4ff95d0124eb_file.pdf) [d0124eb\\_file.pdf](http://www.renexus.org/network/upload/files/2022/06/EDCRvqHPigMlxgwOEEnQ_21_58a16e82e07f60c5767c4ff95d0124eb_file.pdf)

<https://meuconhecimentomeutesouro.com/autodesk-autocad-24-0-crack-descargar/>

<https://www.webkurs.at/blog/index.php?entryid=2703>

<https://biodashofficial.com/autocad-20-1-crack-vida-util-codigo-de-activacion-3264bit-marzo-2022/>

<https://juliewedding.com/autocad-crack-16/>

<https://www.olivegin.com/wp-content/uploads/2022/06/AutoCAD-71.pdf>

[https://pakyellowbuz.com/wp-content/uploads/2022/06/AutoCAD\\_.pdf](https://pakyellowbuz.com/wp-content/uploads/2022/06/AutoCAD_.pdf)

[https://empoweresports.com/wp-](https://empoweresports.com/wp-content/uploads/2022/06/Autodesk_AutoCAD_Crack__Descargar_X64_Actualizado.pdf)

[content/uploads/2022/06/Autodesk\\_AutoCAD\\_Crack\\_\\_Descargar\\_X64\\_Actualizado.pdf](https://empoweresports.com/wp-content/uploads/2022/06/Autodesk_AutoCAD_Crack__Descargar_X64_Actualizado.pdf)

<https://aapanobadi.com/2022/06/21/autocad-21-0-crack-mac-win-2022/>

<http://doyousue.com/?p=97380>

https://vilabegir.com/wp-content/uploads/2022/06/AutoCAD\_\_Torrent\_Codigo\_de\_activacion\_Descarga\_gratis\_For Windows Actualizado.pdf

[https://www.didochat.com/upload/files/2022/06/ZDSuraKnnGXnqjz4prXO\\_21\\_05032b9ed29f5d864cacc96f05df753](https://www.didochat.com/upload/files/2022/06/ZDSuraKnnGXnqjz4prXO_21_05032b9ed29f5d864cacc96f05df7538_file.pdf) [8\\_file.pdf](https://www.didochat.com/upload/files/2022/06/ZDSuraKnnGXnqjz4prXO_21_05032b9ed29f5d864cacc96f05df7538_file.pdf)

<https://www.classylia.com/wp-content/uploads/2022/06/AutoCAD-41.pdf>

https://tecunosc.ro/upload/files/2022/06/RyFTKNjMYONFWO8tXOmi\_21\_58a16e82e07f60c5767c4ff95d0124eb\_fi [le.pdf](https://tecunosc.ro/upload/files/2022/06/RyFTKNjMYONFWO8tXQmi_21_58a16e82e07f60c5767c4ff95d0124eb_file.pdf)

[http://rt2a.org/wp-content/uploads/2022/06/Autodesk\\_AutoCAD\\_\\_Crack\\_\\_Gratis\\_For\\_PC.pdf](http://rt2a.org/wp-content/uploads/2022/06/Autodesk_AutoCAD__Crack__Gratis_For_PC.pdf) <https://radiaki.com/?p=4588>

<https://www.sumisurabespoke.it/wp-content/uploads/2022/06/AutoCAD-55.pdf>

[https://trevelia.com/upload/files/2022/06/ro87c7RCIeGOXxmT15A8\\_21\\_0135b51f675f5db22bb2d616b7288d43\\_file](https://trevelia.com/upload/files/2022/06/ro87c7RCIeGOXxmT15A8_21_0135b51f675f5db22bb2d616b7288d43_file.pdf) [.pdf](https://trevelia.com/upload/files/2022/06/ro87c7RCIeGOXxmT15A8_21_0135b51f675f5db22bb2d616b7288d43_file.pdf)

[https://grigny91-tic.fr/wp-content/uploads/2022/06/AutoCAD\\_Crack\\_\\_\\_Keygen\\_para\\_LifeTime\\_WinMac.pdf](https://grigny91-tic.fr/wp-content/uploads/2022/06/AutoCAD_Crack___Keygen_para_LifeTime_WinMac.pdf)